## SAP ABAP table WRBA\_VENDOR\_OOS\_VENDOR\_STRUC {Vendor Data for Out-Of-Stock List}

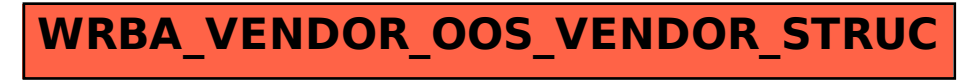